$2-1.$ 

 $2 - 1 - 1$ .

 $2$  .  $\ldots$  .  $\ldots$  .  $\ldots$  .  $\ldots$  .  $\ldots$  .  $\ldots$  .  $\ldots$ 

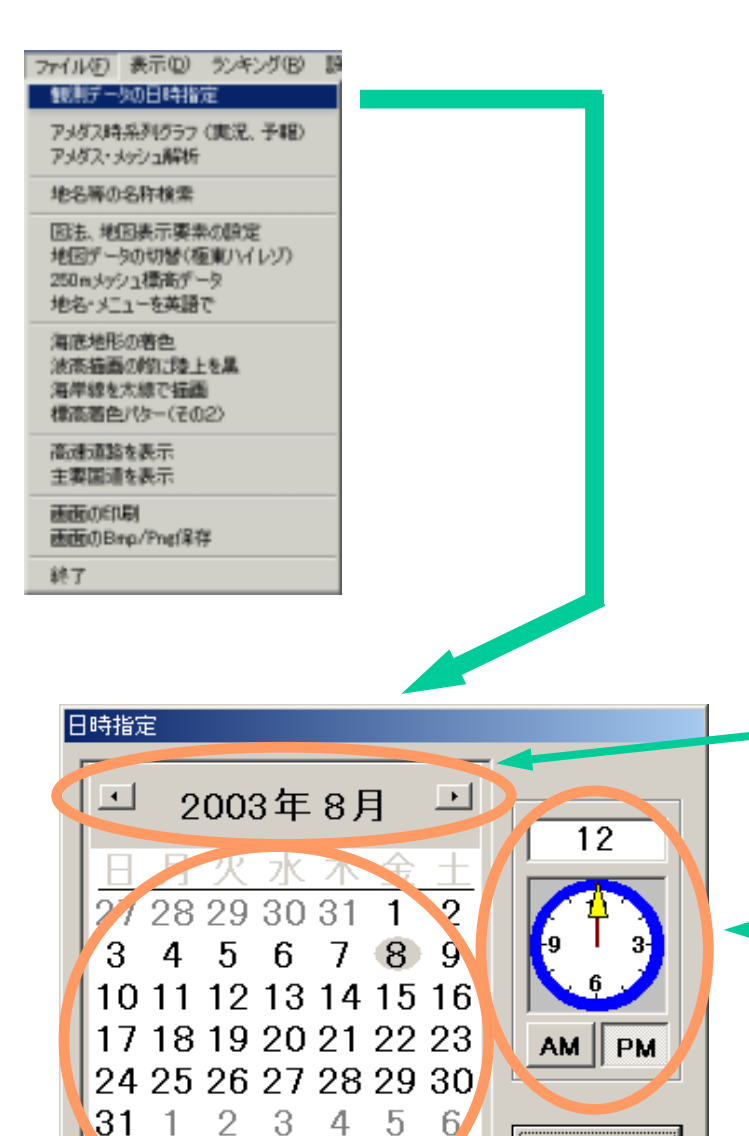

○今日: 2003/12/58

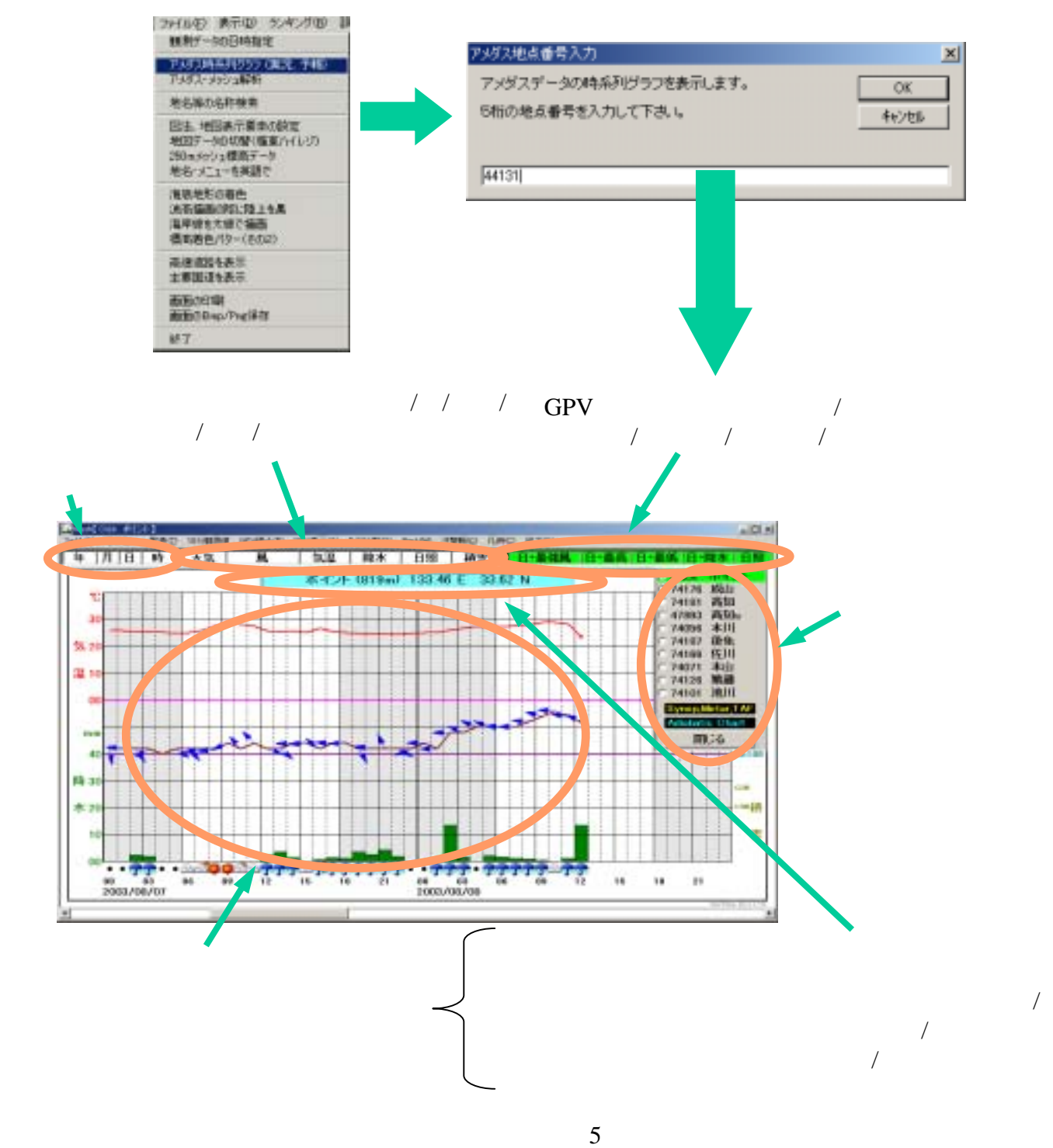

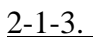

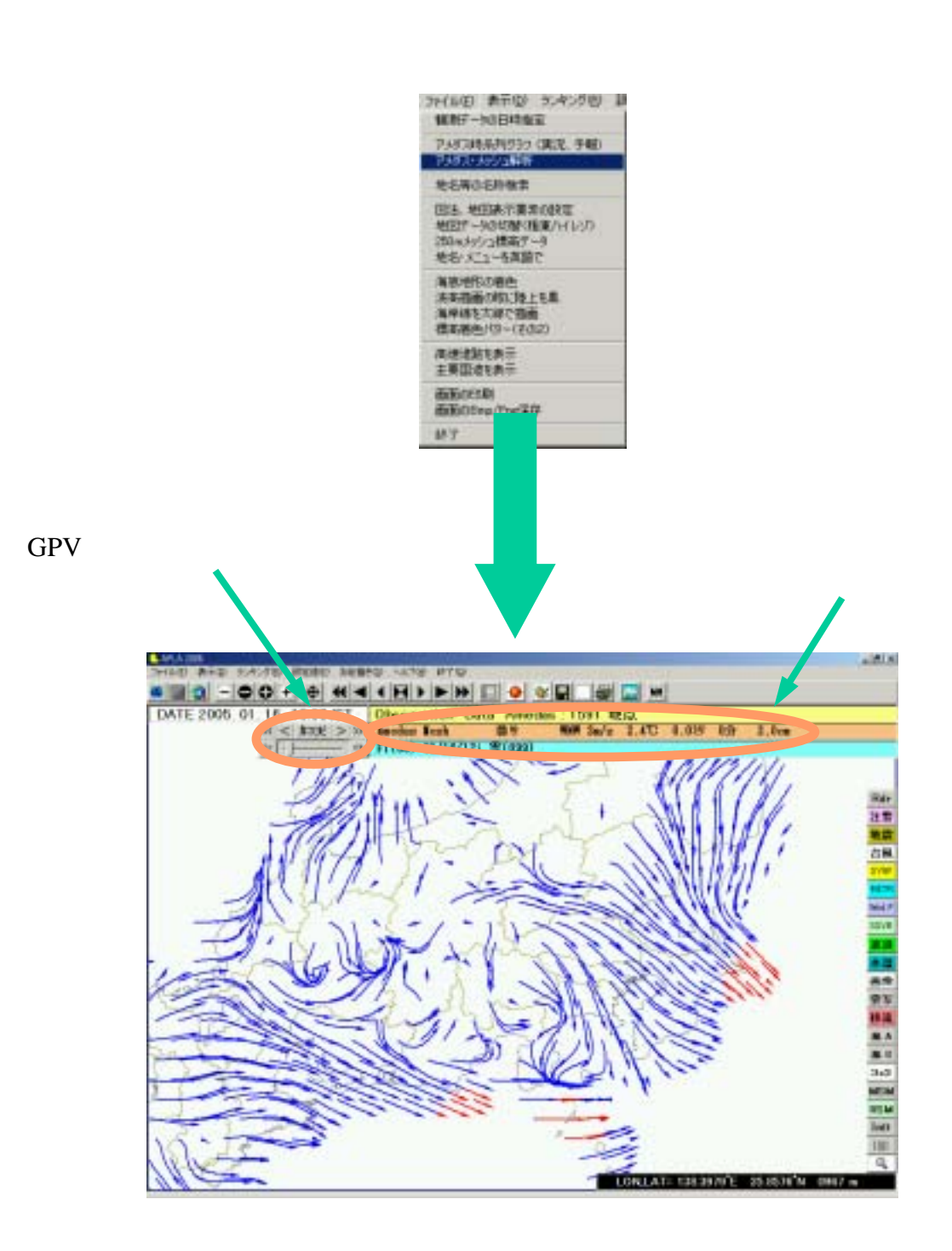

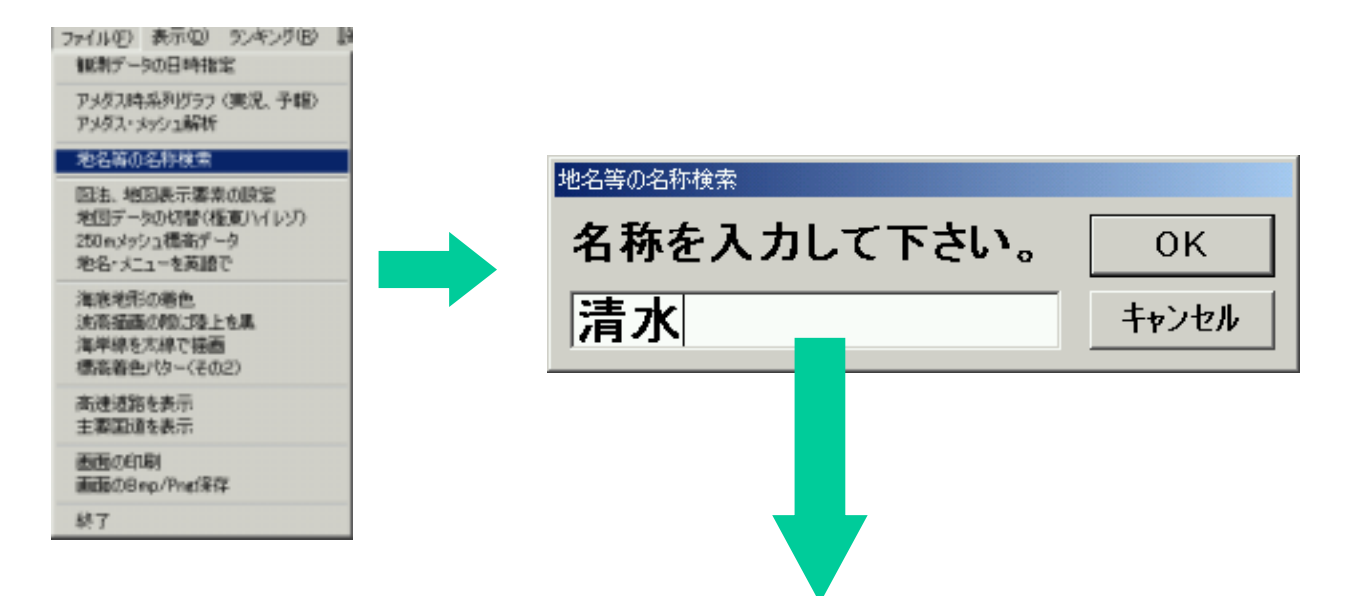

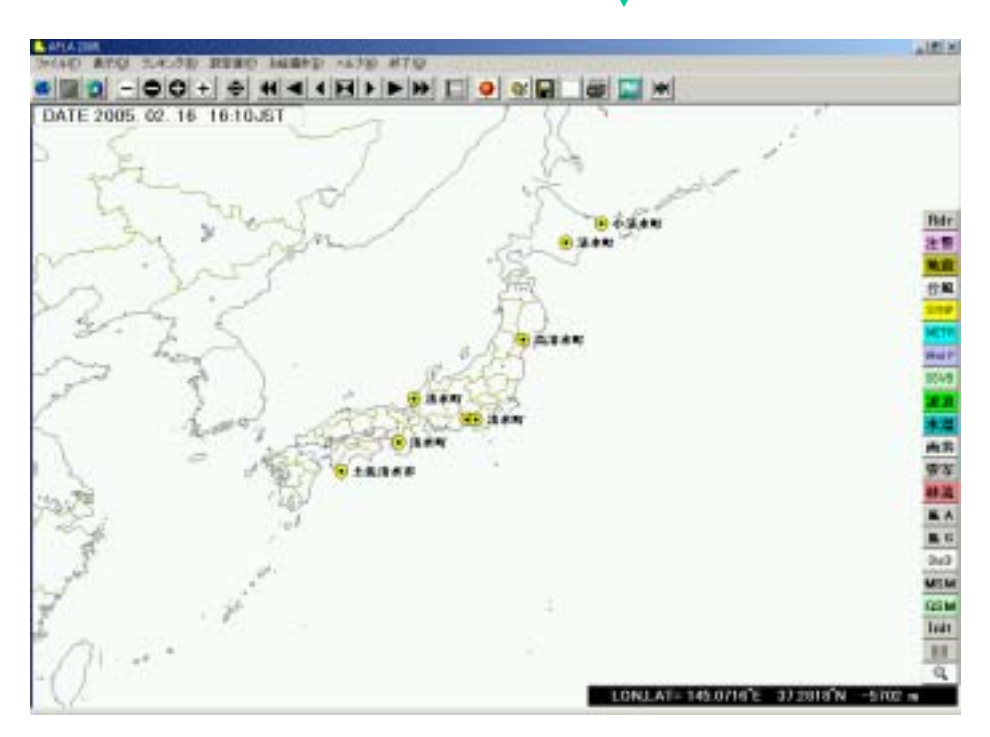

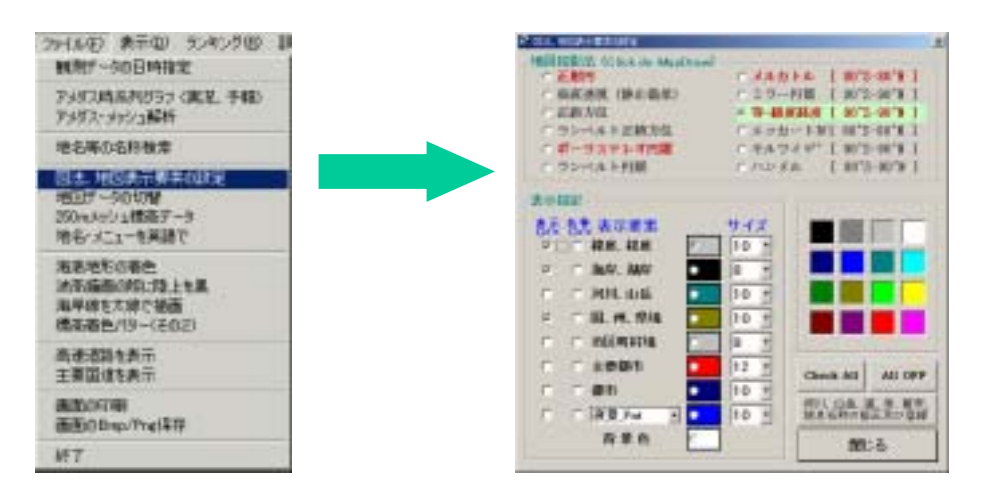

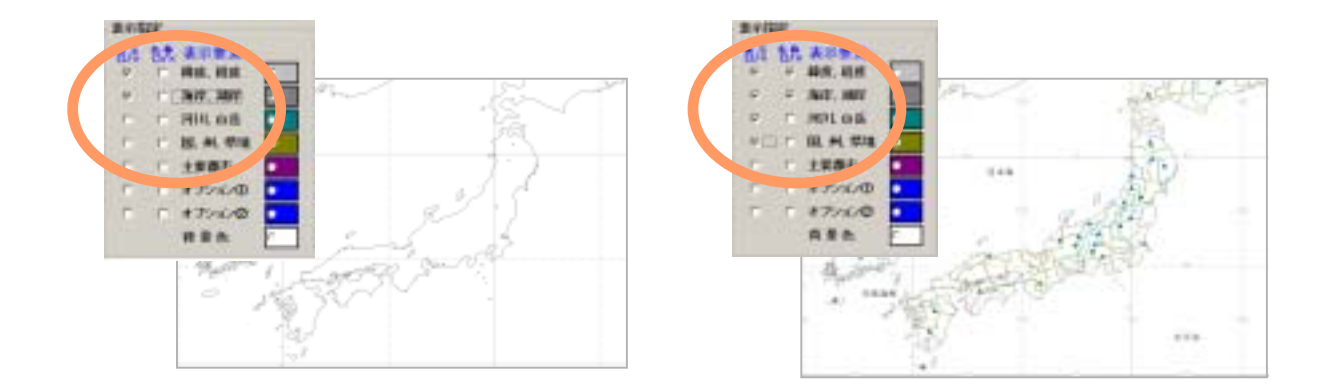

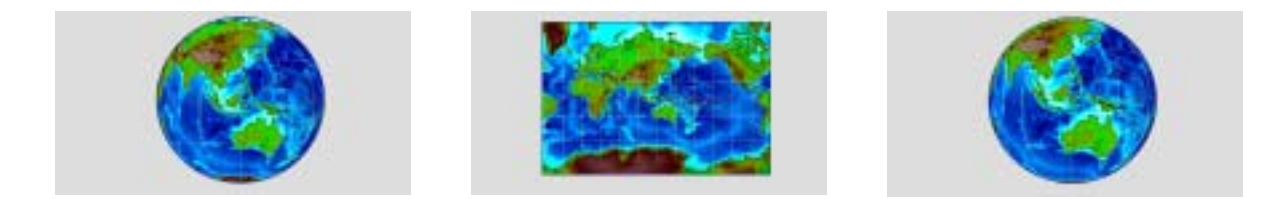

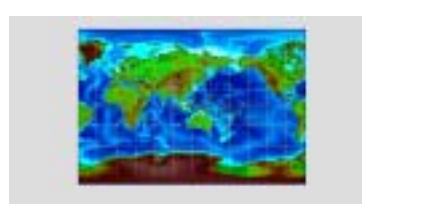

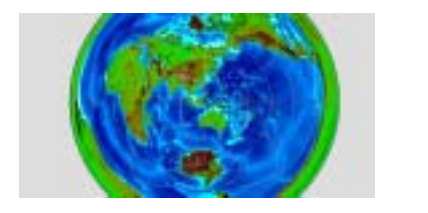

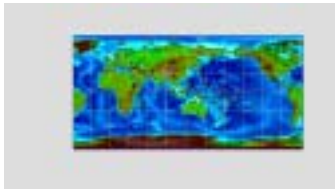

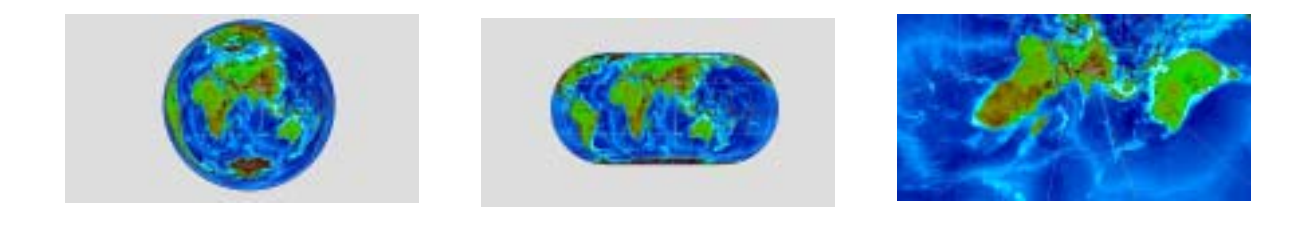

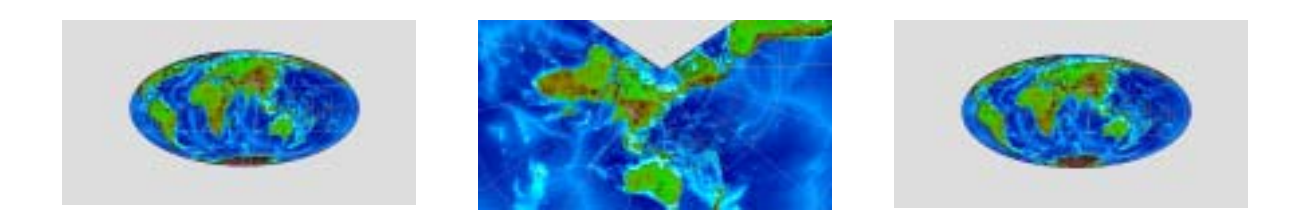

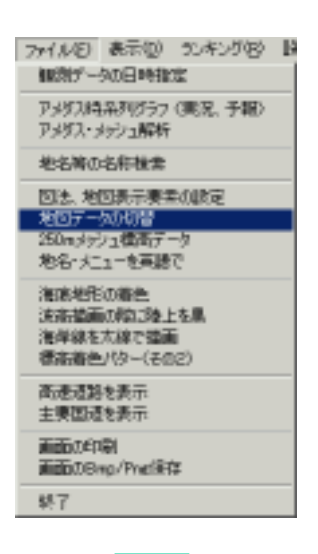

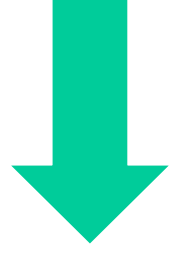

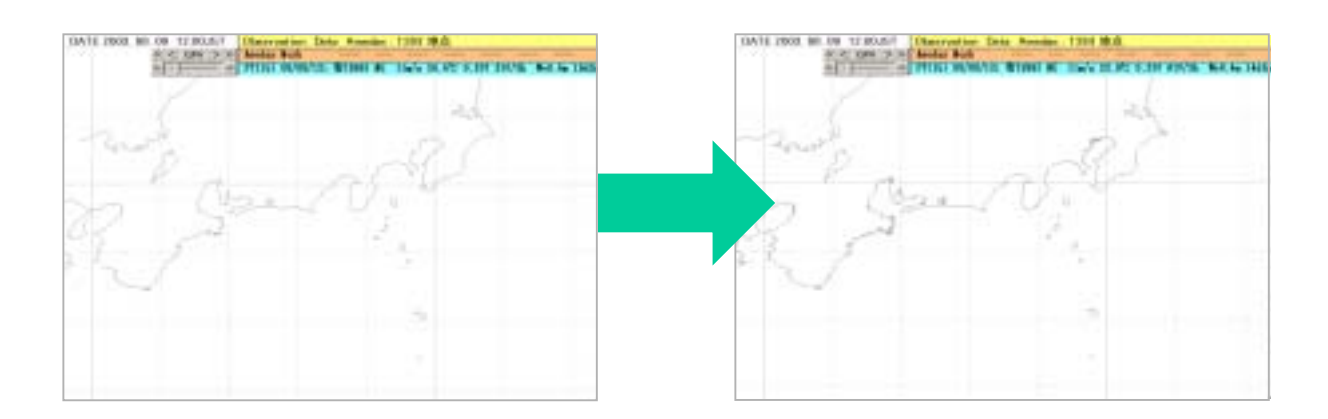

# 250m

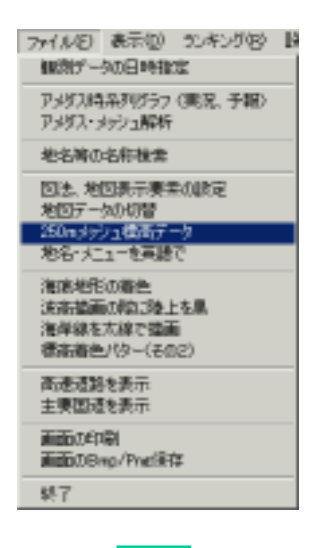

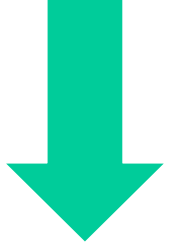

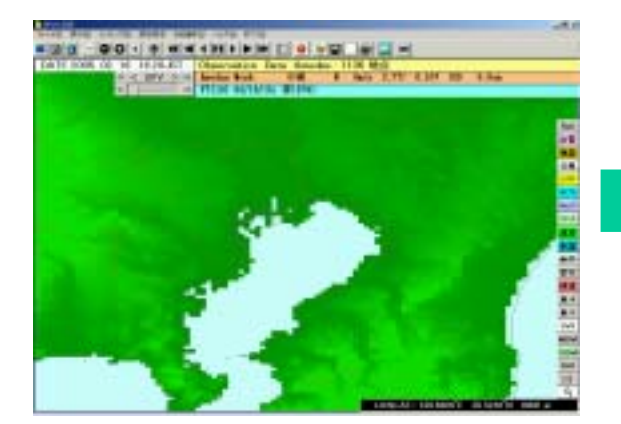

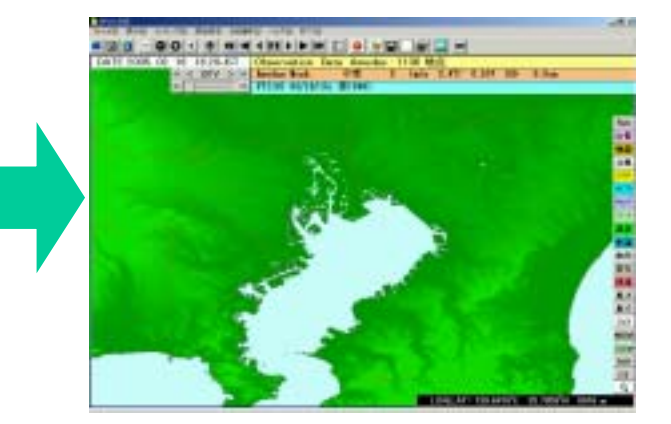

 $2 - 1 - 8$ .

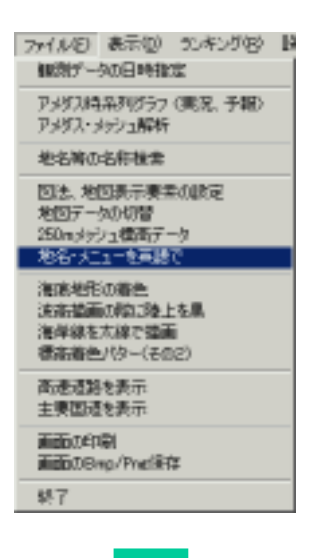

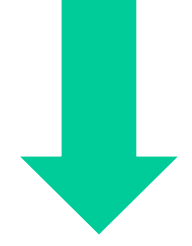

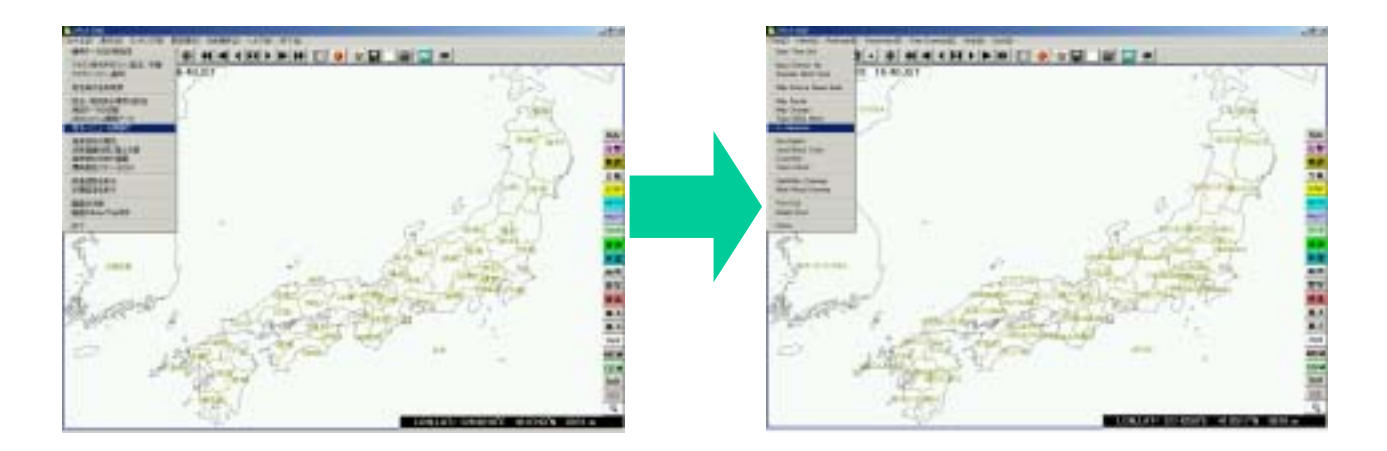

### $3-1-6$

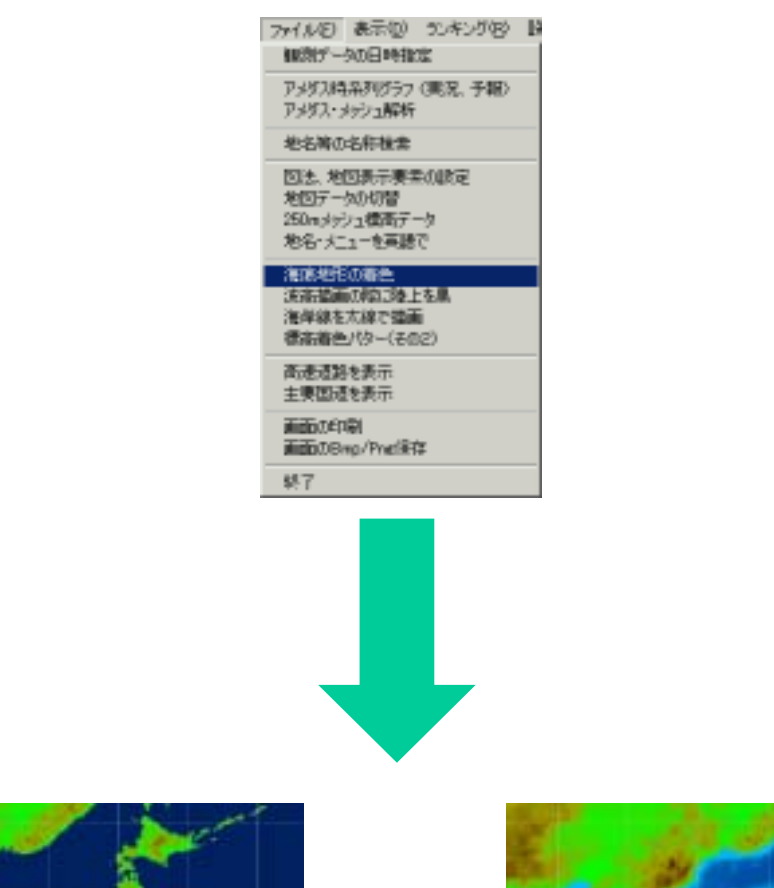

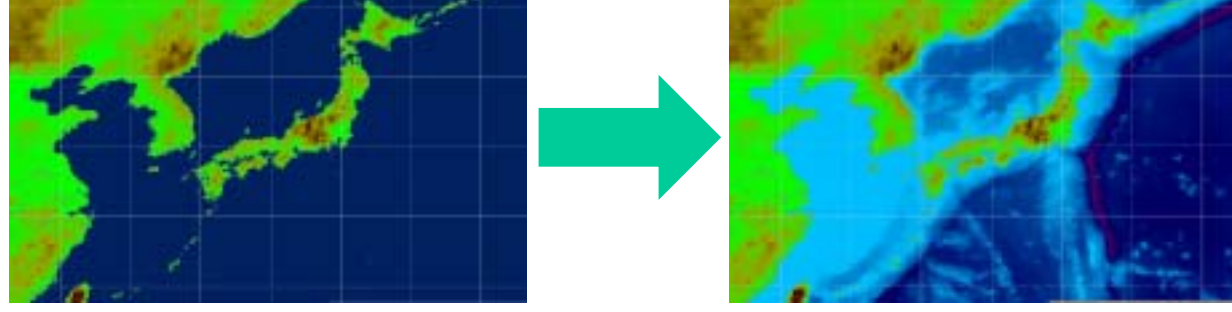

 $2 - 1 - 10$ .

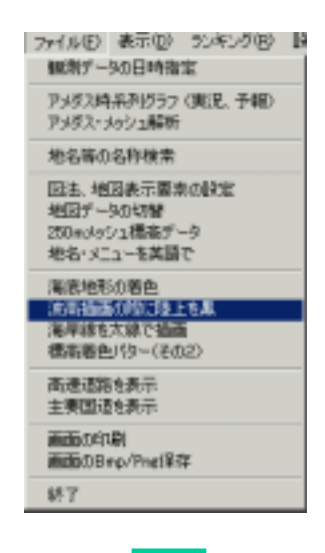

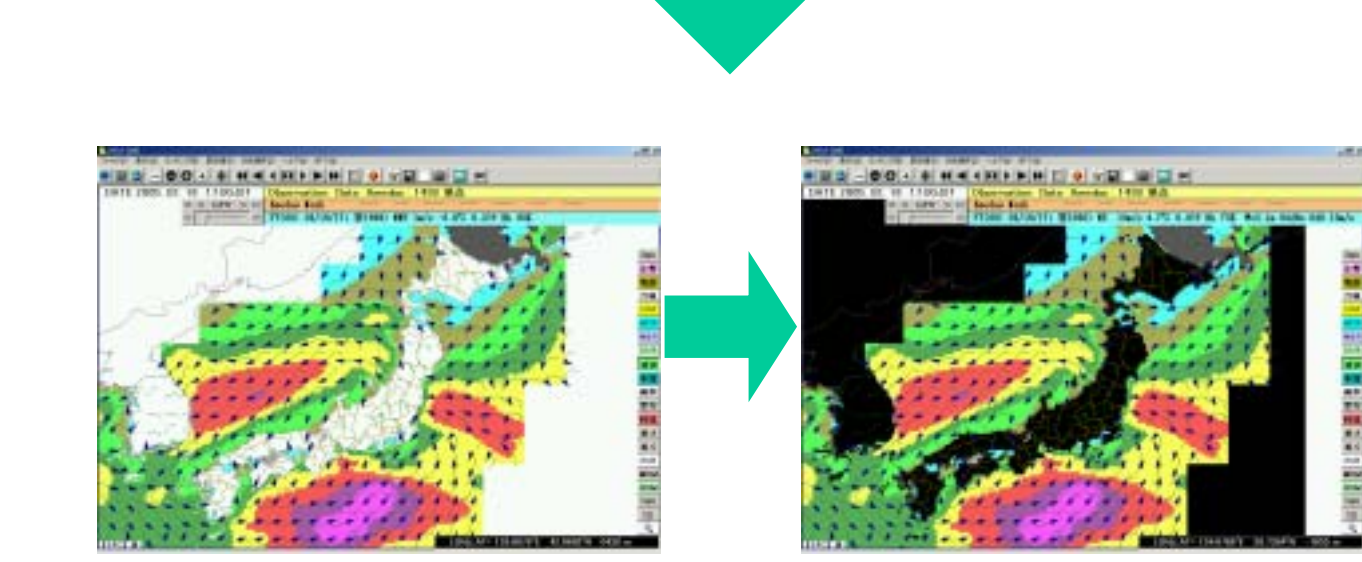

#### 12

 $2 - 1 - 11.$ 

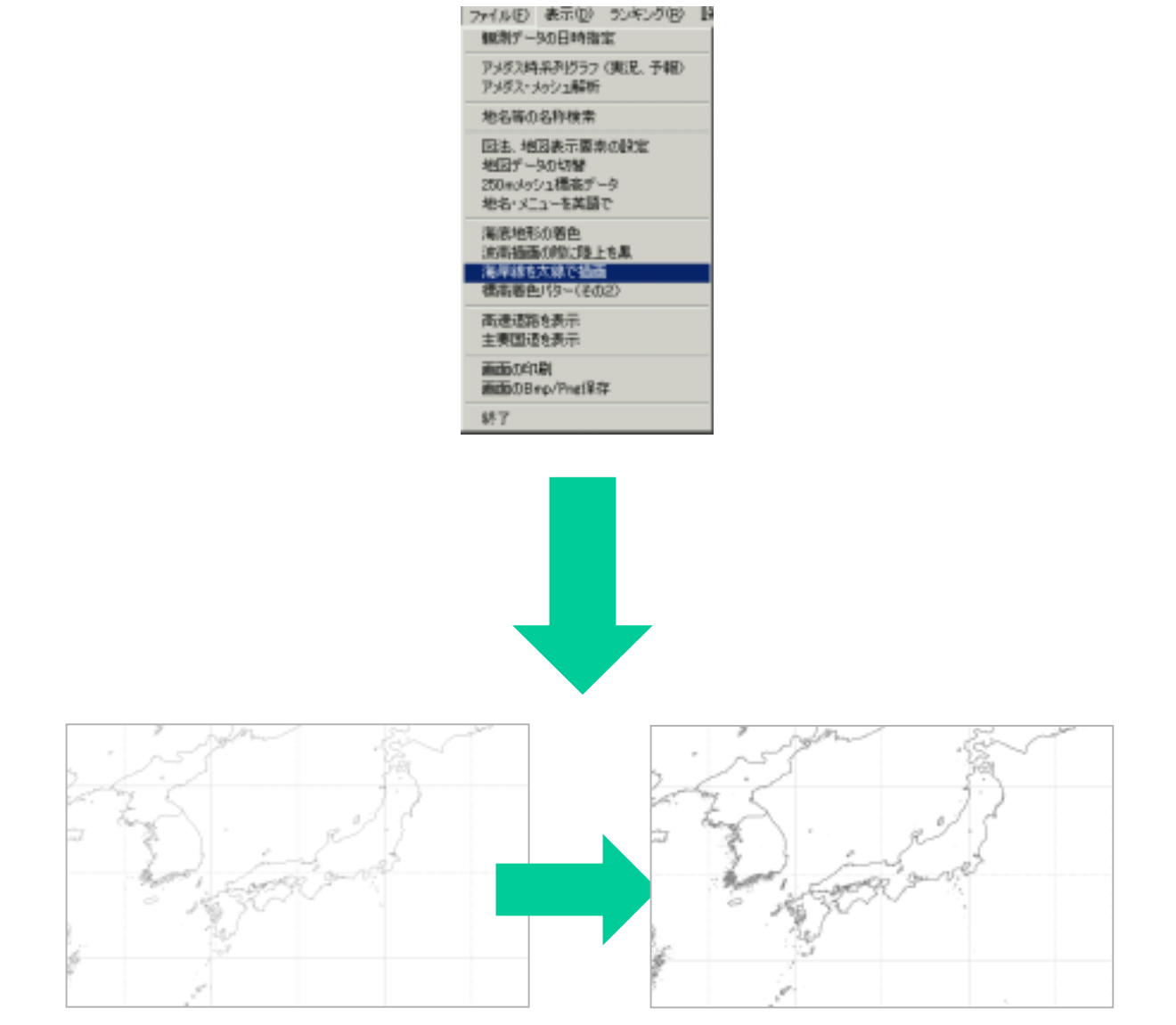

 $2 - 1 - 12$ .

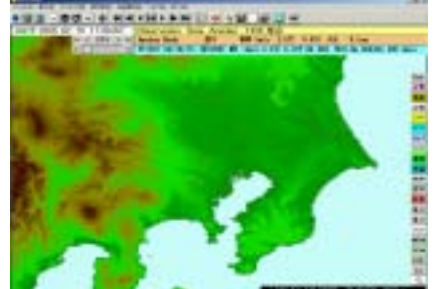

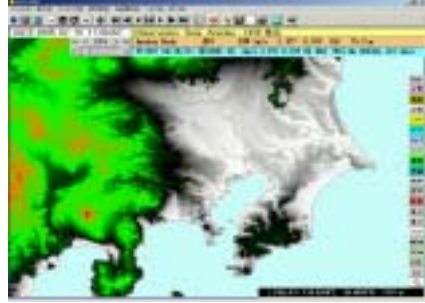

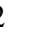

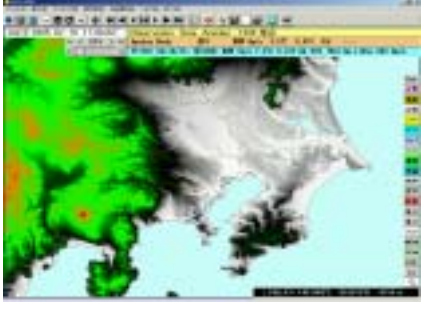

2 250m

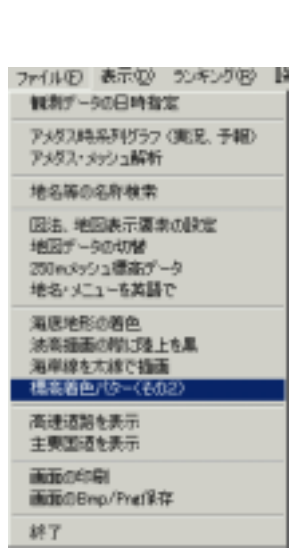

 $2 - 1 - 13$ .

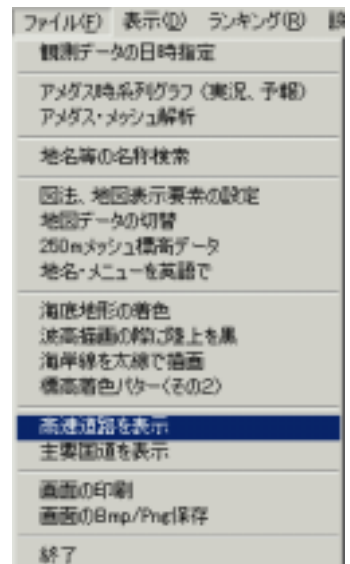

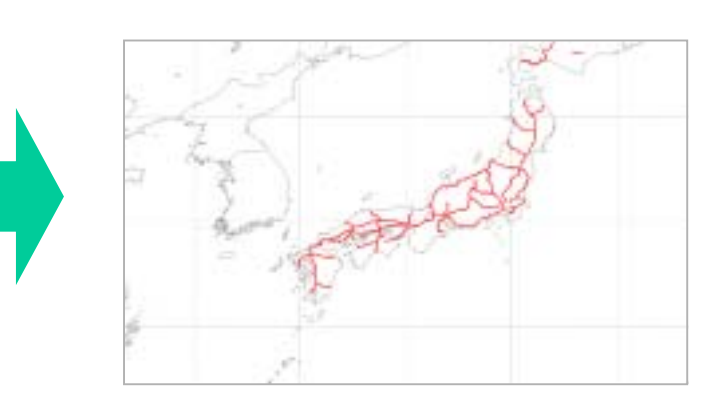

## $2 - 1 - 14$ .

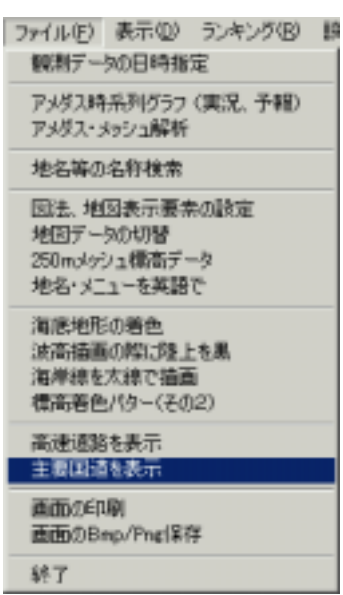

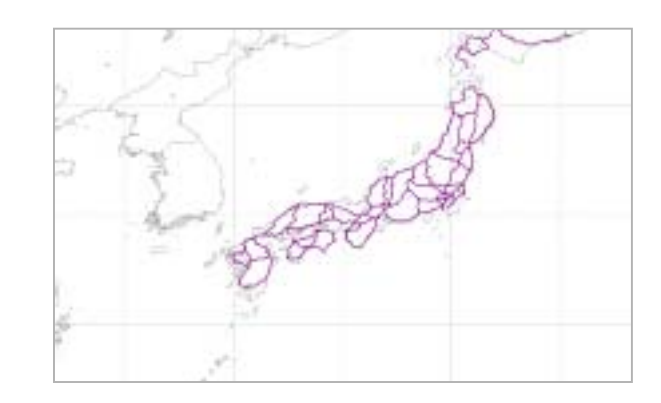

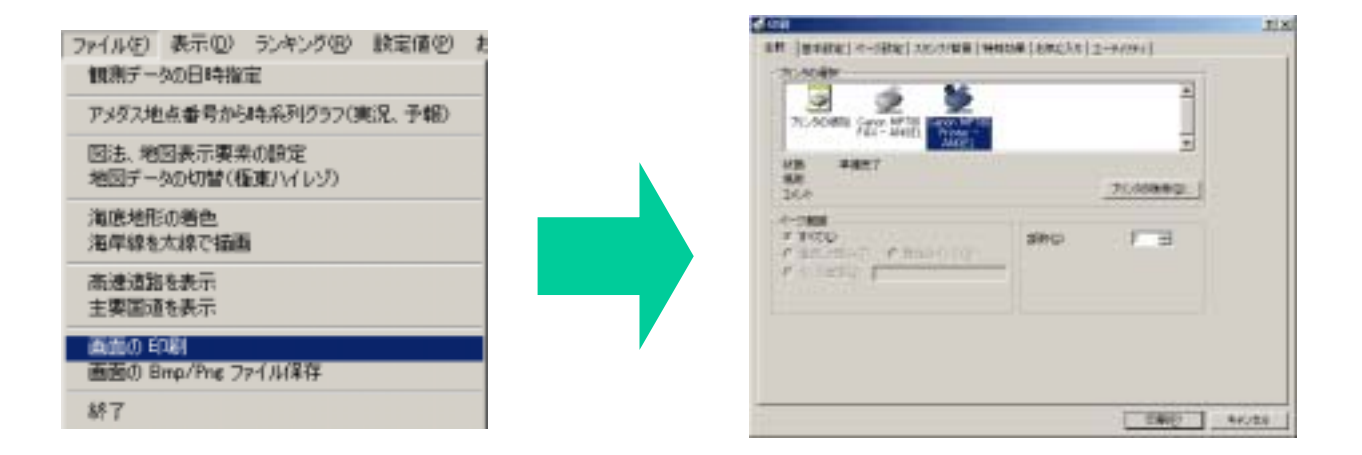

#### $2-1-16.$  Bmp/Png

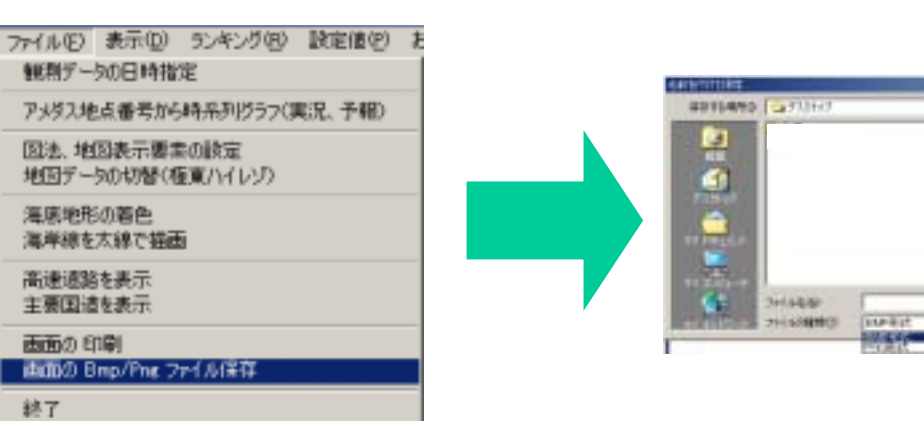

16

 $18$ 

 $\frac{100}{100}$ 

Đ

 $\mathbb{E}$  +ndm